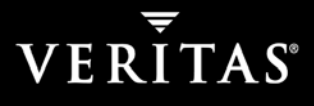

# Basic VCS Commands

### **SERVICE GROUPS AND RESOURCE OPERATIONS**

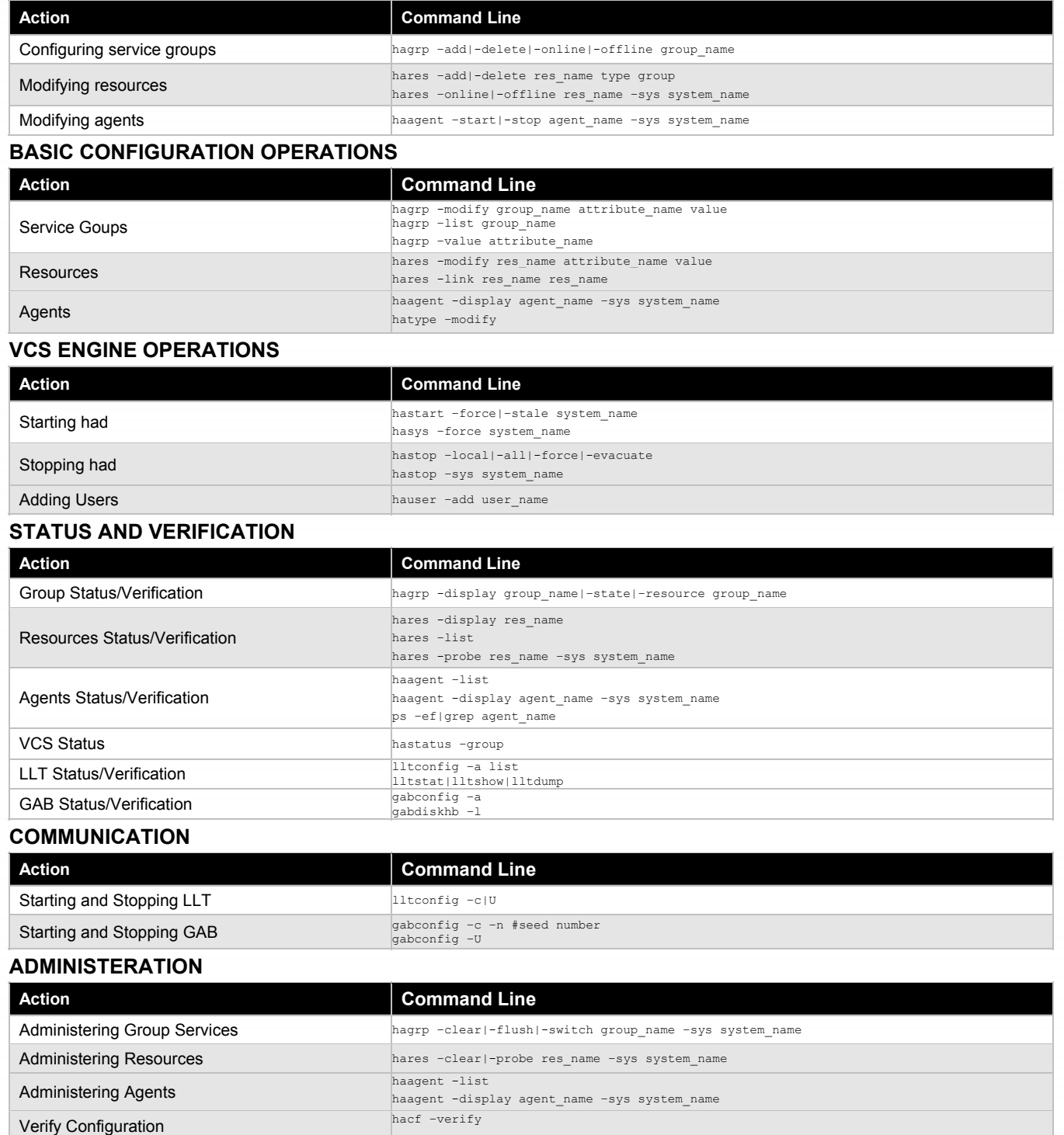

## VERITAS Education **http://us.training.veritas.com** 600-327-2232 (option 2)

1

Copyright © 2002 VERITAS Software Corporation. All Rights Reserved. VERITAS, VERITAS Software, the VERITAS logo, and all other VERITAS product names and slogans are<br>trademarks or registered trademarks of VERITAS Software C registered trademarks of their respective companies. Specifications and product offerings subject to change without notice. Printed in USA and the EU. March 2002.